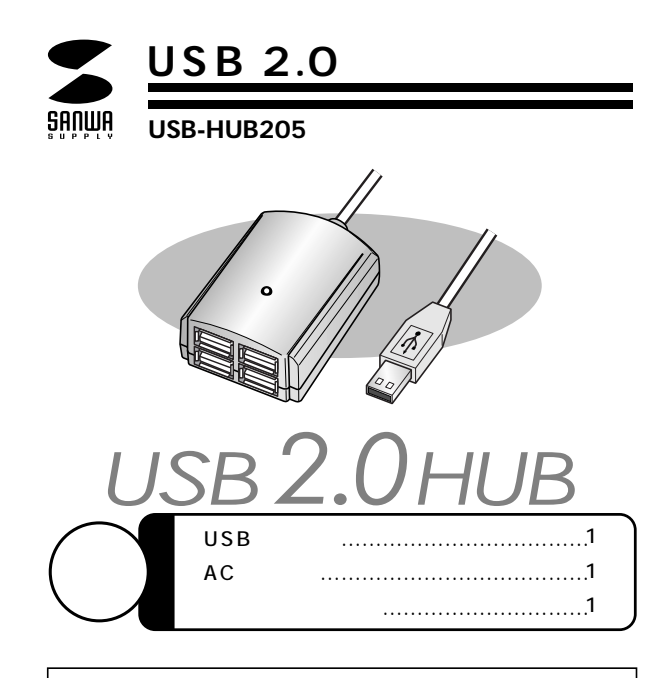

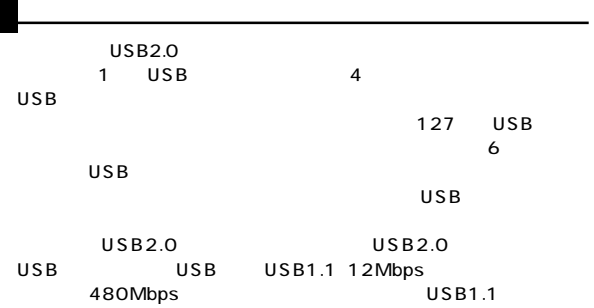

 $\blacksquare$ 

Web(http://www.sanwa.co.jp/)

サンワサプライ株式会社

 $\sqrt{2}$ 

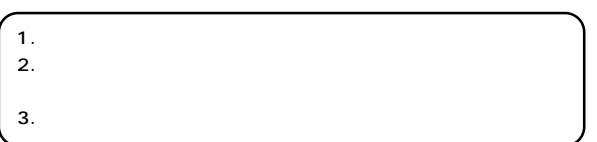

**http://www.sanwa.co.jp/user/**

SSL

Q&A、

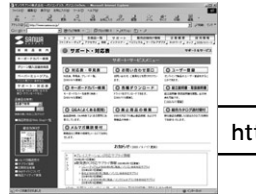

http://www.sanwa.co.jp/support/�

 $AC$ 

**3**

AC

**2**

AC

AC

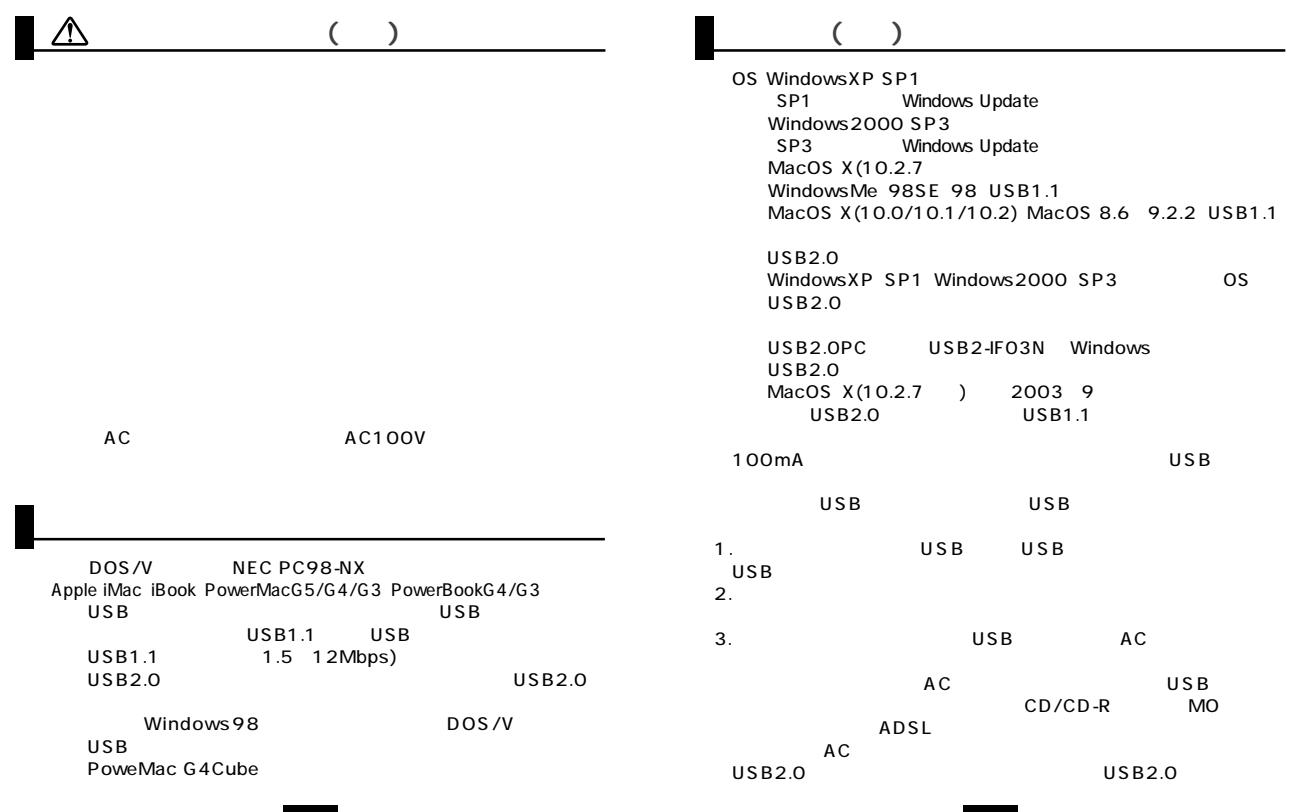

**4**

## USB Windows

### 1.Windows

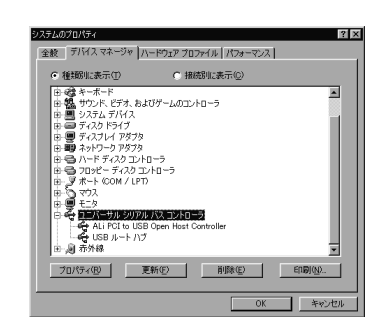

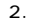

3.一覧リストの中に

USB Host Controller USB 「×」 USB

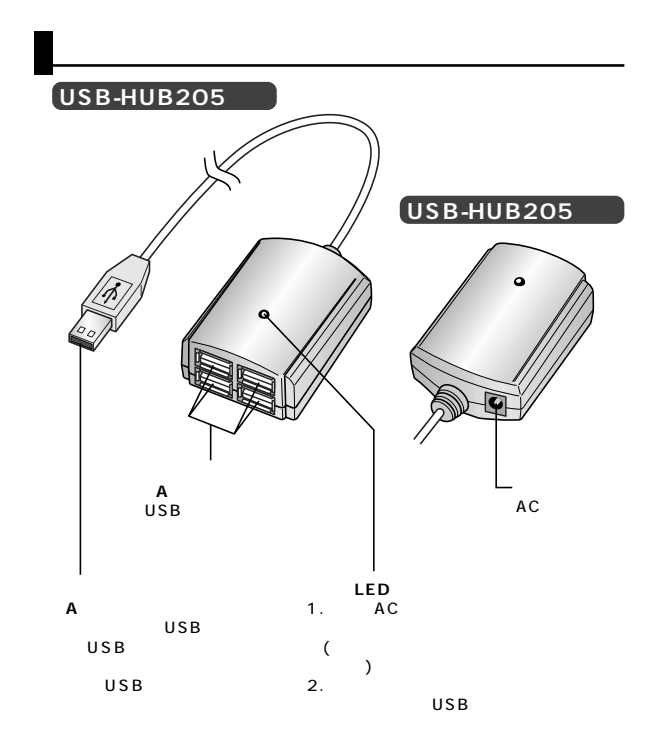

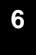

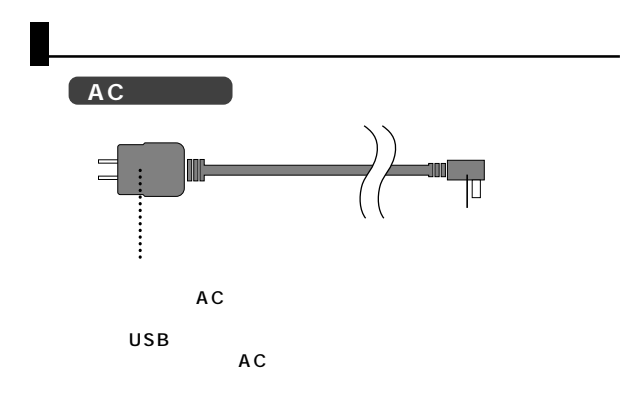

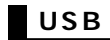

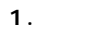

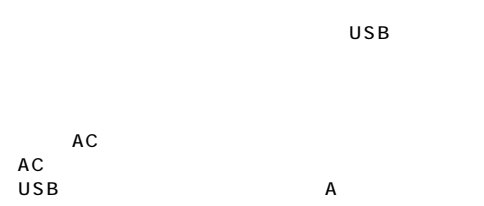

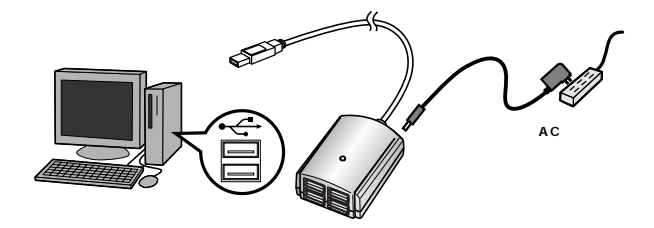

USB

 $\sim$  2 USB Mac OS<br>USB

 $\overline{USB}$ 

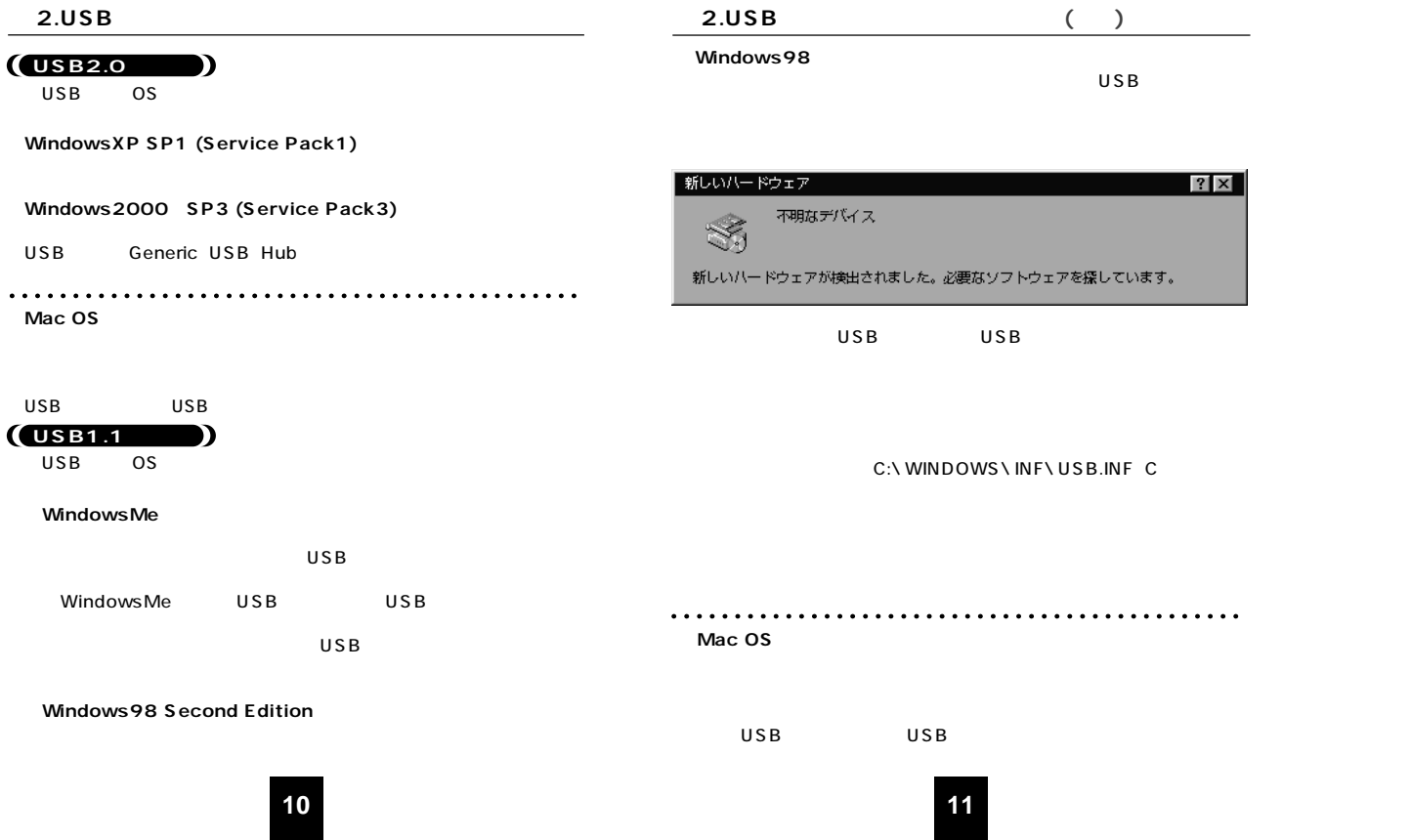

#### **WindowsXP SP1**

#### USB(Univversal Serial Bus) USB

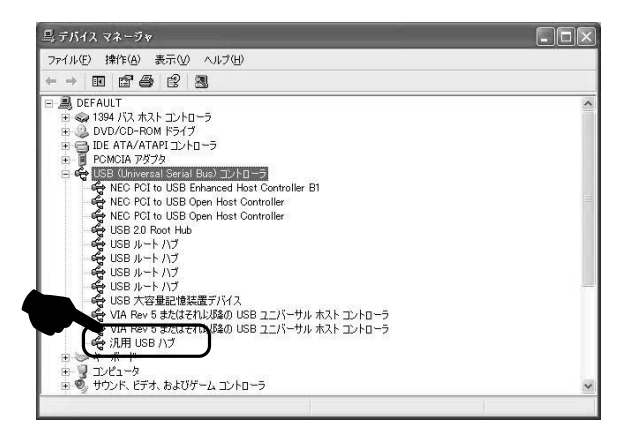

## **a** 3. ( )

#### **Windows2000 SP3**

### USB(Univversal Serial Bus) Generic USB Hub

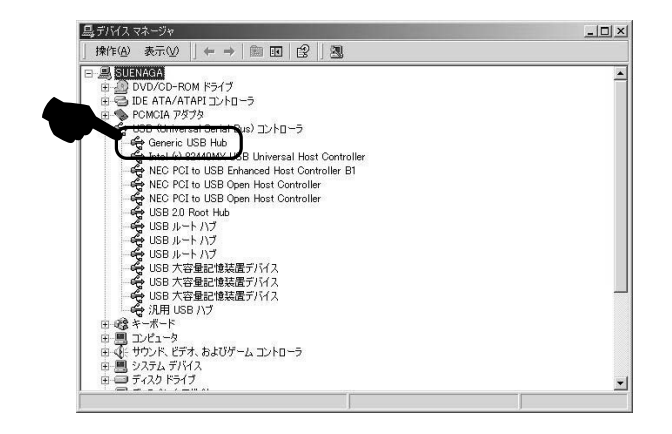

**12**

a. (a)

WindowsMe 98SE 98

#### USB

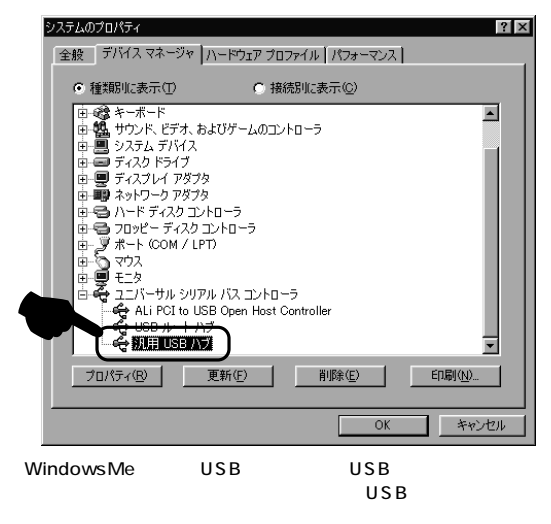

### **a** 3. ( )

#### Mac OS X 10.0/10.1/10.2

Mac

Apple 1

USB

#### $\overline{\text{OS}}$

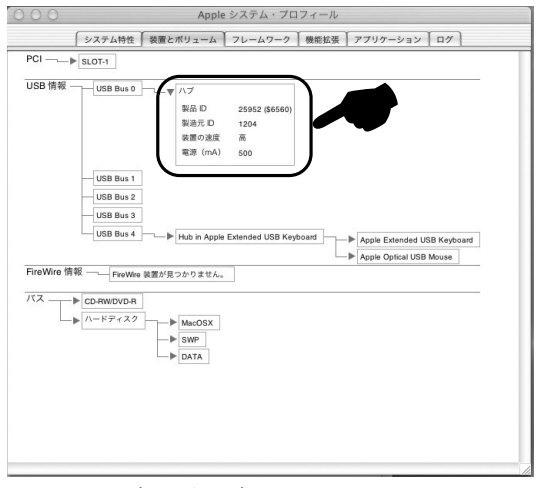

1 Mac OS X(10.0/10.1) Macintosh<sub>HD</sub> [Applications] [Utilities] [Apple System Profiler] 「Apple シ

**15**

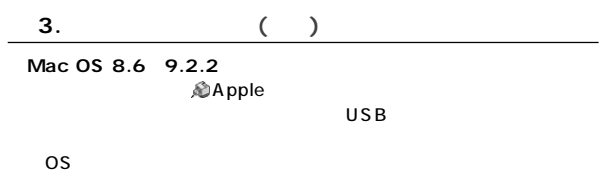

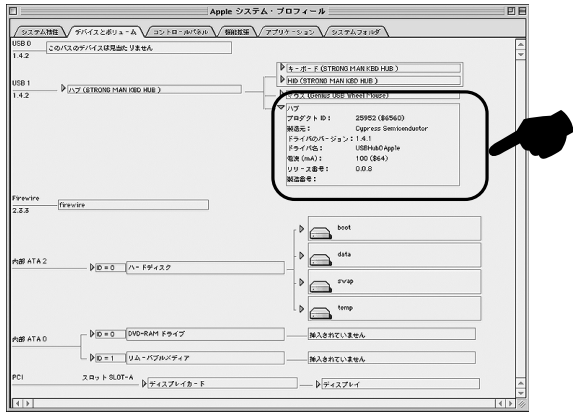

# USB

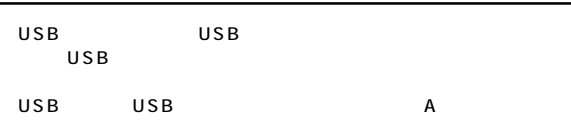

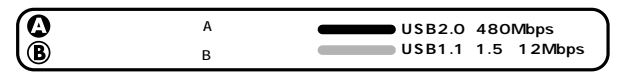

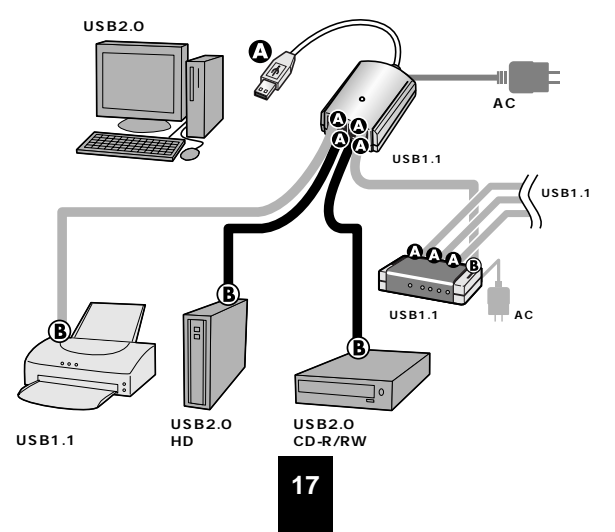

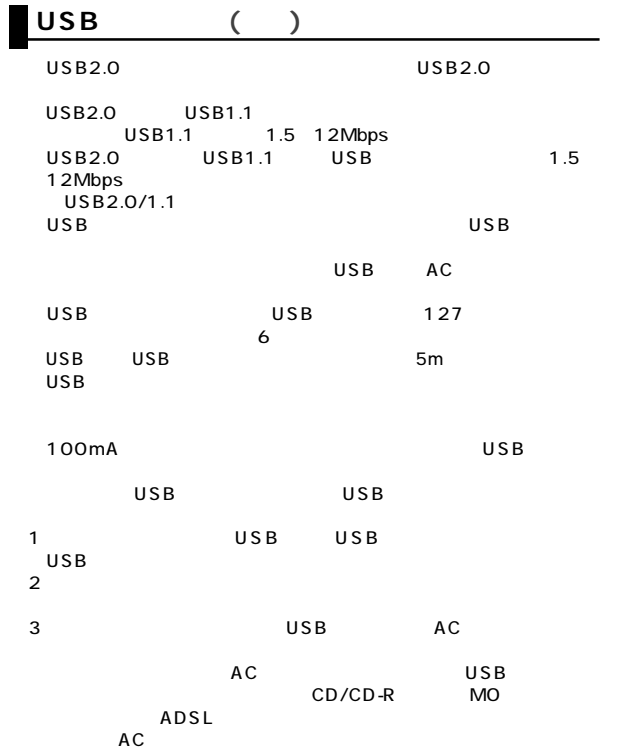

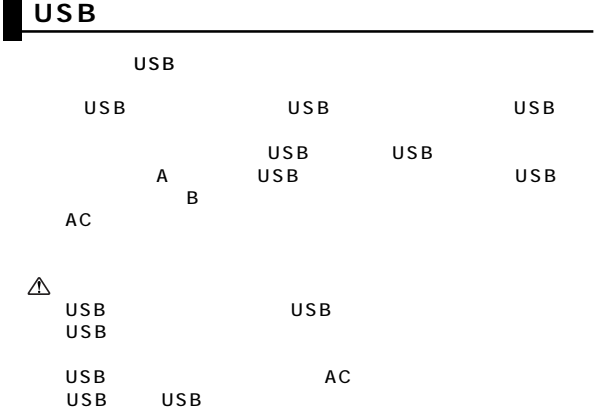

**19**

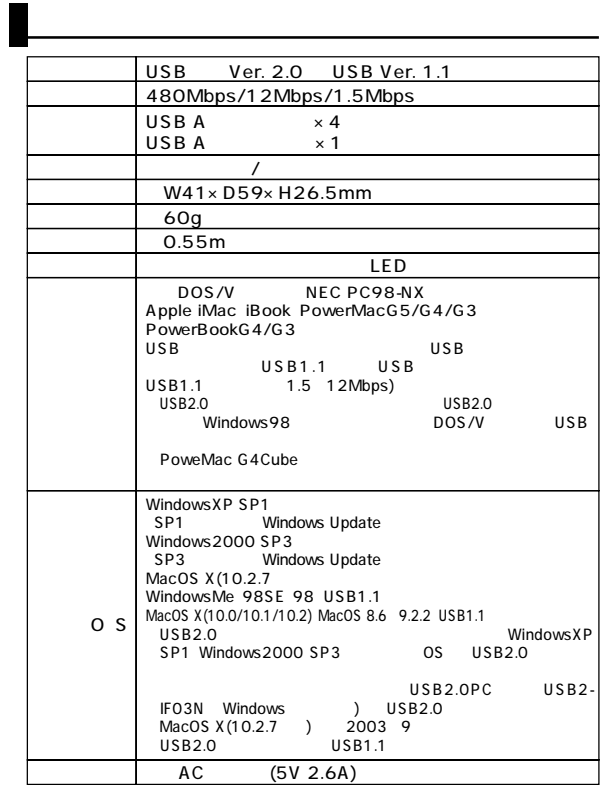

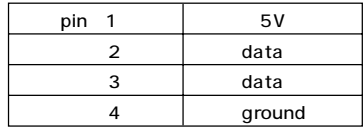

 $\blacksquare$ 

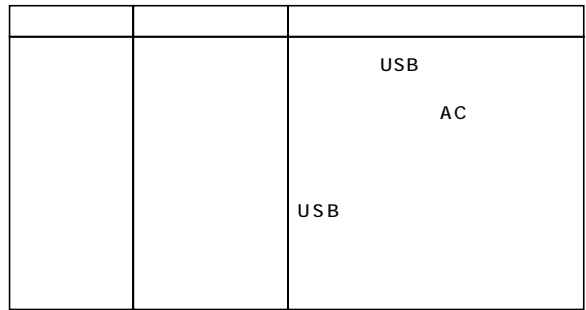

**20**